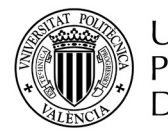

**Código:** 7407 **Nombre:** AUTOMÁTICA INDUSTRIAL **1.**

**Créditos:** 4,5 **--Teoría:** 3,0 **--Prácticas:** 1,5 **2.**

**Centro:** E.T.S.I. DE TELECOMUNICACIÓN

**Coordinador:** Blasco Ferragud, Francesc Xavier **3. Departamento:** INGENIERIA DE SISTEMAS Y AUTOMATICA

#### **4. Bibliografía**

Sistemas Automáticos Diseño y aplicaciones con autómatas programables

Sistemas de control moderno PID controllers : [theory, design and tuning]

Blasco Ferragud, Francesc Xavier Gámiz Caro, Juan Angel; Grau i Saldes, Antoni; Martínez García, Herminio; Peña, Joan Domingo Dorf, Richard C. Aström, Karl Johan

#### **5. Descripción general de la asignatura**

La asignatura introduce los conceptos y tecnologías básicas de la Automática Industrial:

- Modelado e identificación de procesos.
- Diseño y ajuste de controladores industriales básicos.
- Tecnología para la implementación de controladores PID.
- Diseña básico de automatismos industriales.
- Implementación de automatismos en PLC.

Se trata de dar una visión, por una parte, de las herramientas matemáticas utilizadas en el diseño de sistemas de control, y por otra parte, mostrar posibles implementaciones prácticas de un sistema de control.

#### **6. Asignaturas previas o simultáneas recomendadas**

(3150) SISTEMAS LINEALES - I (3185) SISTEMAS LINEALES - II

#### **7. Objetivos de la asignatura - Resultados del aprendizaje**

#### **Competencia Nivel**

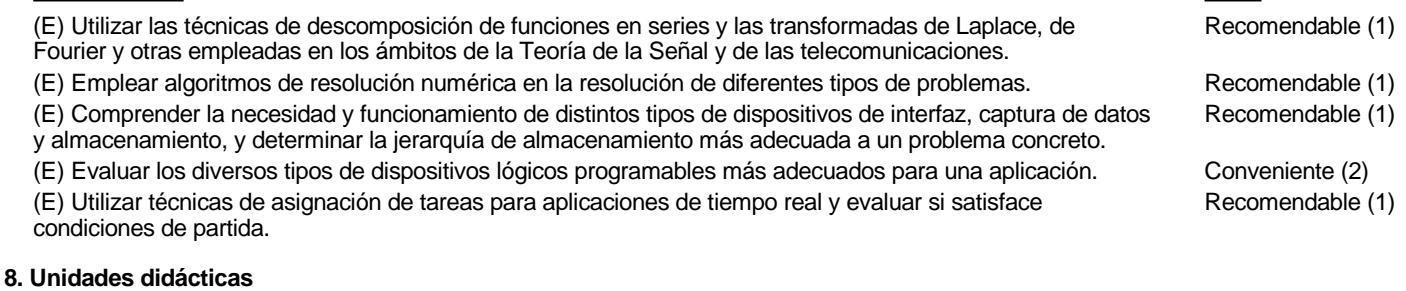

#### 1. INTRODUCCIÓN Y MOTIVACIÓN. Concepto de Sistema de Control Realimentado. Control continuo vs control secuencial. 2. AUTOMATIZACIÓN.AUTÓMATAS PROGRAMABLES (PLCs). Diseño básico de automatismos. Ecuaciones lógicas. Nociones de Grafcet. Implementación de automatismos. 3. TECNOLOGÍA DE LOS SISTEMAS DE CONTROL Sensores y actuadores. Adquisición de datos. Implementación de los controladores. Buses de campo. SCADAs.

# 4. MODELADO E IDENTIFICACIÓN EXPERIMENTAL

#### Modelado.

Nociones de modelado basados en primeros principio, linealización y punto de funcionamiento, modelos lineales con función de

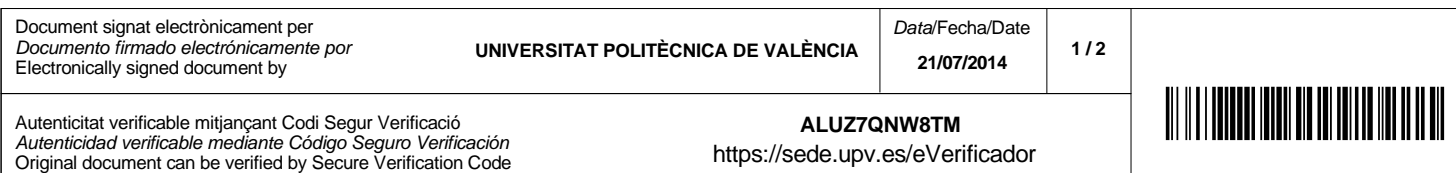

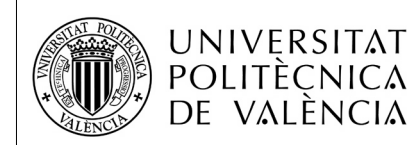

transferencia. Identificación Experimental. Identificación en el tiempo ante entrada escalón. Mínimos cuadrados. Planificación de ensayos.

5. ANÁLISIS DE SISTEMA REALIMENTADOS Estabilidad del bucle de control. Precisión del bucle de control. Análisis de la respuesta transitoria del bucle de control. 6. DISEÑO DE SISTEMAS DE CONTROL REALIMENTADOS El controlador PID. Acciones básicas de controladores PID. Ajuste de controladores tipo PID. PID industrial.

#### **9. Método de enseñanza-aprendizaje**

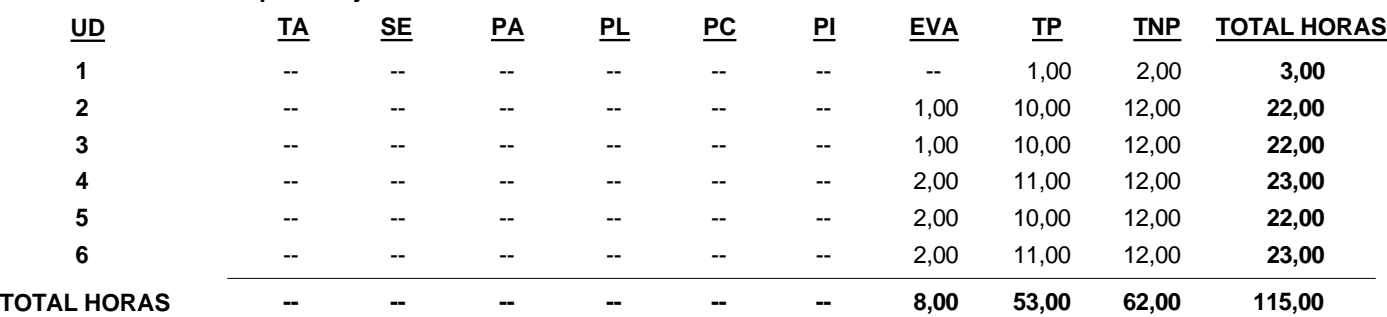

UD: Unidad Didáctica. TA: Teoría de Aula. SE: Seminario. PA: Práctica de Aula. PL: Práctica de Laboratorio. PC: Práctica de Campo. PI: Práctica de Informática. EVA: Actividades de Evaluación. TP: Trabajo Presencial. TNP: Trabajo No Presencial.

#### **10. Evaluación**

**Descripción Nº Actos** (02) Prueba escrita de respuesta abierta 1 100 **Peso (%)**

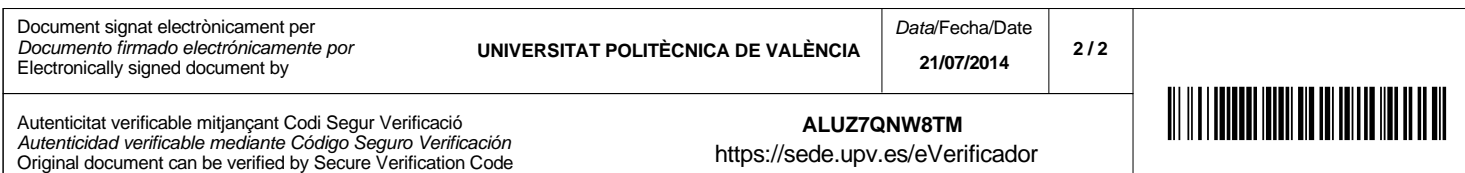

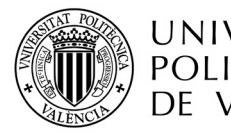

**Name: ADVANCED ENGLISH 1.**

**Credits:** 10,0 **--Theory:** 6,0 **--Ptracthics:** 4,0 **2.**

**Center:** SCHOOL OF TELECOMMUNICATIONS ENGINEERING

**Coordinador:** García Carbonell, Amparo **3. Departament:** APPLIED LINGUISTICS

#### **4. Bibliography**

#### **5. Subject's general description**

The Advanced English class will participate in a Project ICONS Telematic Simulation (http://www.icons.umd.edu/) which will take place in October and November. In addition to regular class sessions, students will be convened in small groups to participate in teleconferences. The dates and times of the teleconferences in which students will participate will be made known in approximately two weeks, after the class has been divided into groups and the simulation communities activated. It will also be necessary for students to meet with their work groups in order to discuss and prepare the team's position and policy papers, to prepare for the teleconferences and to carry out group work which cannot be done in the large class sessions. Students must also allow time for individual and pair work in the computer laboratory and/or language classroom.

#### **6. Pre or co-requisites**

#### **7. Obtectives for the course - Student outcomes**

## **8. Teaching units**

- 1. PHASE I
	- 1. Language reinforcement: parts of composition, word order, connectors, vocabulary acquisition techniques, pre-writing exercises, error analysis, dictionary use.
	- 2. Pre-simulation activity, "A Fictious Election".
	- 3. Briefing on goal, roles and teams
	- 4. Study of background documents.
	- 5. Preparation of Policy Statement and Position Paper
	- 6. Completion of online questionnaire
- 2. PHASE II
	- 1. Sending of Policy Statement and Position Paper
	- 2. Bilateral and multilateral negociations
	- 3. Participation in teleconferences.
	- 4. Development of the Negotiating Text.
	- 5. Development of the Final Draft of Treaty.
	- 6. Ratification of the Treaty
	- 7. Language reinforcement, as needed.
- 3. PHASE III
	- 1. Local small- and large- group debriefing.
	- 2. Participation in plenary debriefing teleconference.
	- 3. Completion of online questionnaire.
	- 4. Language reinforcement: oral presentation techniques.
	- 5. Written presentation and oral defence of potfolios

## **9. Teaching and learning methodologies**

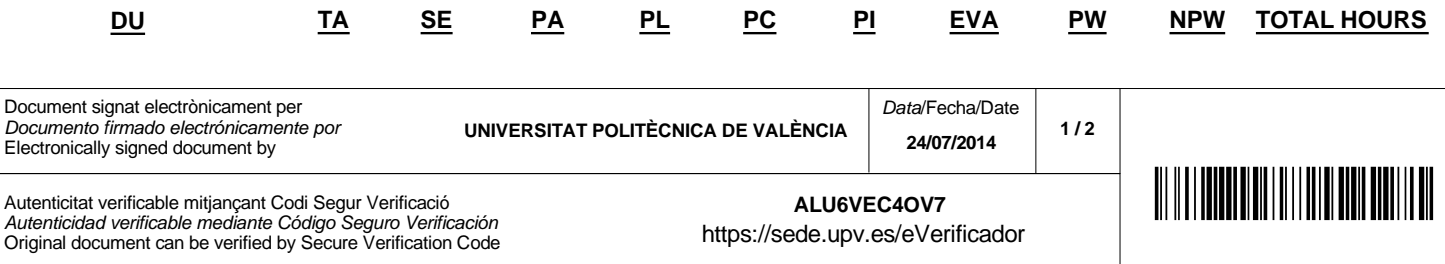

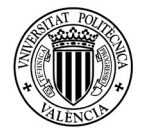

# UNIVERSITAT<br>POLITÈCNICA<br>DE VALÈNCIA

# **EDUCATIONAL GUIDE 2014-2015**

#### **9. Teaching and learning methodologies**

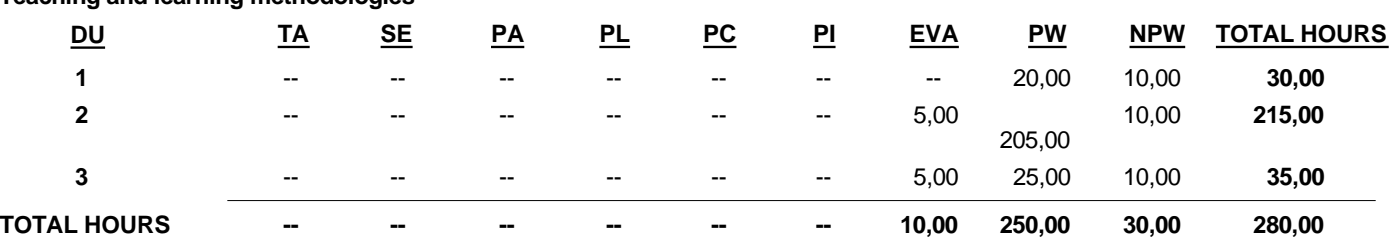

UD: Teaching unit. TA: Lecture. SE: Seminar. PA: Practical session. PL: Laboratory session. PC: Field work. PI: Computer based session. EVA: Evaluation activities. TP: Contact hours. TNP: Non-contact hours.

## **10. Evaluation**

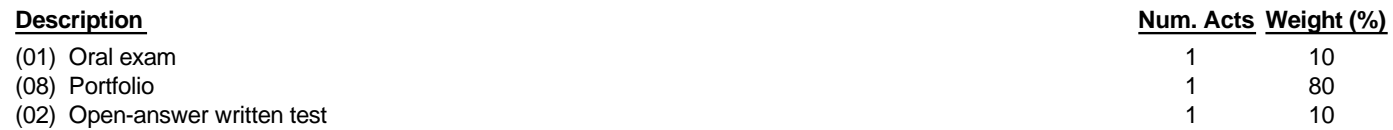

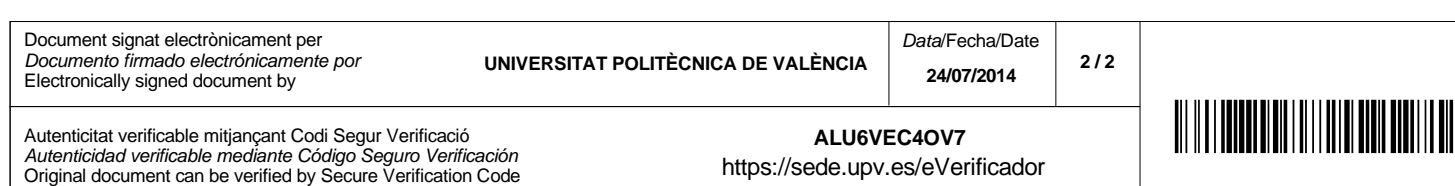

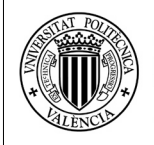

# **GUIA DOCENTE 2014-2015**

- **Nombre: MECÁNICA ORBITAL DEL MOVIMIENTO DE SATÉLITES 1.**
- **Créditos:** 4,5 **--Teoría:** 3,0 **--Prácticas:** 1,5 **2.**

**Centro:** E.T.S.I. DE TELECOMUNICACIÓN

**Coordinador:** Cordero Barbero, Alicia **3. Departamento:** MATEMATICA APLICADA

#### **4. Bibliografía**

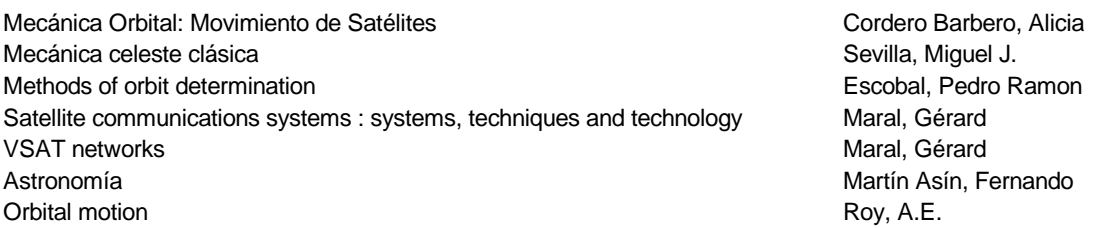

#### **5. Descripción general de la asignatura**

Para un ingeniero de Telecomunicación es interesante, no sólo conocer y diseñar la tecnología de comunicación de un determinado satélite, o sonda espacial, y su configuración física, sino también conocer las características de la órbita que recorrerá y la determinación de su posición en cada instante, ya que existen situaciones dinámicamente previsibles que pueden provocar modificaciones en el diseño de los propios mecanismos, como son los eclipses producidos por la misma Tierra o la Luna, o dificultades en la recepción de la señal desde la estación de seguimiento debidas al reposicionamiento de la antena, o a una altura sobre el horizonte inconveniente en determinados instantes.

En Mecánica Orbital se pretende dotar al alumno de las herramientas matemáticas necesarias para tratar este tipo de problemas. Así, se estudiarán los conceptos básicos de la Mecánica Celeste clásica, para a continuación indicar las líneas generales de algunos métodos empleados frecuentemente en la determinación de órbitas de satélites artificiales, como los geostacionarios, cuyo caso particular se estudiará con cierto detalle.

Especialmente dirigida a fundamentar las bases necesarias para la asignatura de Telecomunicación Espacial, se plantean problemas reales de órbitas de satélites de comunicaciones modelizados matemáticamente, resolviéndolos mediante las técnicas analíticas y numéricas desarrolladas en la asignatura, e implementados por el alumno en las sesiones de prácticas.

#### **6. Asignaturas previas o simultáneas recomendadas**

(3148) CÁLCULO NUMÉRICO

#### **7. Objetivos de la asignatura - Resultados del aprendizaje**

#### **8. Unidades didácticas**

#### 1. Mecánica Celeste

- 1. Introducción a la Mecánica Celeste
- 2. El problema de dos cuerpos
- 2. Mecánica Orbital
	- 1. Cálculo de efemérides
	- 2. Órbitas útiles para satélites de comunicaciones
	- 3. Perturbaciones de una órbita
- 3. Aspectos complementarios
- 1. Determinación de órbitas
	- 2. Historia de la Astronomía y la Astronáutica

Document signat electrònicament per *Documento firmado electrónicamente por* Electronically signed document by **UNIVERSITAT POLITÈCNICA DE VALÈNCIA** Autenticitat verificable mitjançant Codi Segur Verificació **ALU17FVEJZR 21/07/2014** *Data*/Fecha/Date **1 / 2**

*Autenticidad verificable mediante Código Seguro Verificación* Original document can be verified by Secure Verification Code https://sede.upv.es/eVerificador

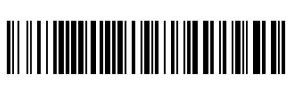

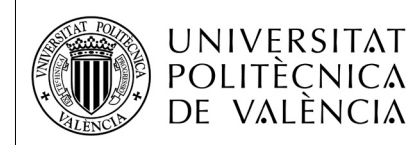

- 3. Dinámica del Sistema Solar
- 4. El Sol y los satélites de comunicaciones
- 5. Impulso gravitacional

#### **9. Método de enseñanza-aprendizaje**

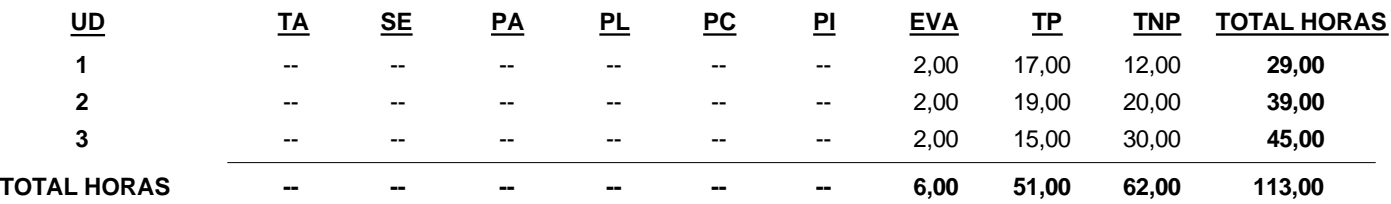

UD: Unidad Didáctica. TA: Teoría de Aula. SE: Seminario. PA: Práctica de Aula. PL: Práctica de Laboratorio. PC: Práctica de Campo. PI: Práctica de Informática. EVA: Actividades de Evaluación. TP: Trabajo Presencial. TNP: Trabajo No Presencial.

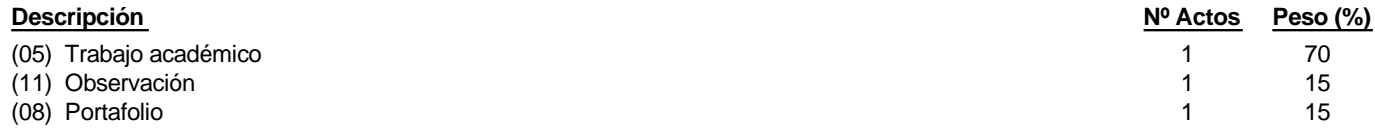

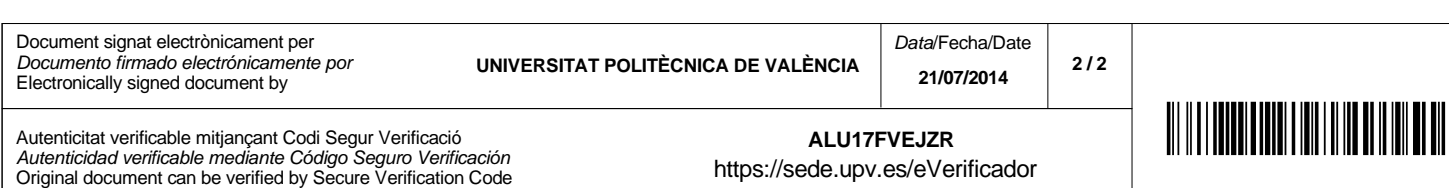

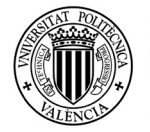

# **GUIA DOCENTE 2014-2015**

**Código:** 7605 **Nombre:** REALIDAD VIRTUAL PARA INGENIEROS DE TELECOMUNICACIÓN **1.**

**Créditos:** 4,5 **--Teoría:** 2,0 **--Prácticas:** 2,5 **2.**

**Centro:** E.T.S.I. DE TELECOMUNICACIÓN

**Coordinador:** Rey Solaz, Beatriz **3. Departamento:** INGENIERÍA GRÁFICA

#### **4. Bibliografía**

3D user interfaces : theory and practice Virtual reality technology Virtual reality technologies for future telecommunications systems Understanding virtual reality : interface, application, and design Handbook of virtual environments : design, implementation and applications

Burdea, Grigore C. Pakstas, Algirdas; Komiya, Ryoichi Sherman, William R Stanney, Kay M.

Bowman, Doug A.

#### **5. Descripción general de la asignatura**

La asignatura de Realidad Virtual para Ingenieros de Telecomunicaciones es una asignatura optativa de la titulación correspondiente, que pretende ofrecer un conjunto de conocimientos generales sobre la tecnología de la realidad virtual y su aplicación al ámbito de la ingeniería de telecomunicaciones.

#### **6. Asignaturas previas o simultáneas recomendadas**

No se requieren conocimientos previos para cursar la asignatura.

#### **7. Objetivos de la asignatura - Resultados del aprendizaje**

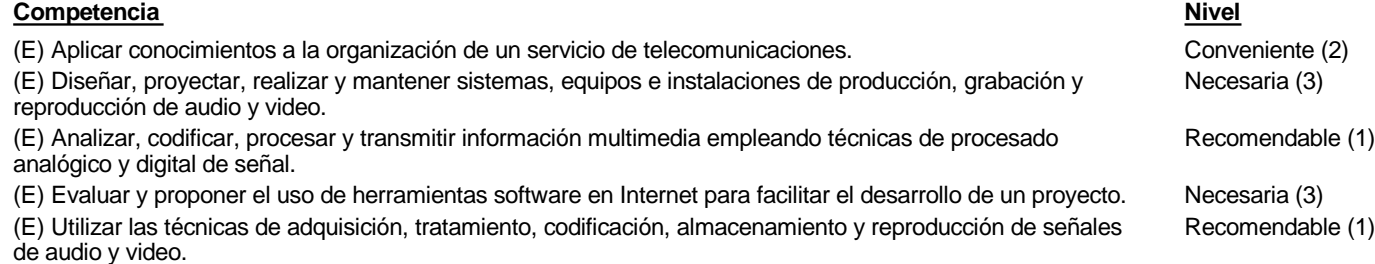

#### **8. Unidades didácticas**

1. Introducción a la realidad virtual

- 1. Definiciones
- 2. Evolución histórica
- 3. Aplicaciones
- 2. Dispositivos de salida
	- 1. Introducción
	- 2. Dispositivos de presentación visual
	- 3. Dispositivos auditivos
	- 4. Dispositivos táctiles
- 3. Dispositivos de entrada
	- 1. Introducción
	- 2. Clasificación
	- 3. Tipos de dispositivos
- 4. Elección de dispositivos de entrada
- 4. Interacción en entornos de realidad virtual
	- 1. Introducción

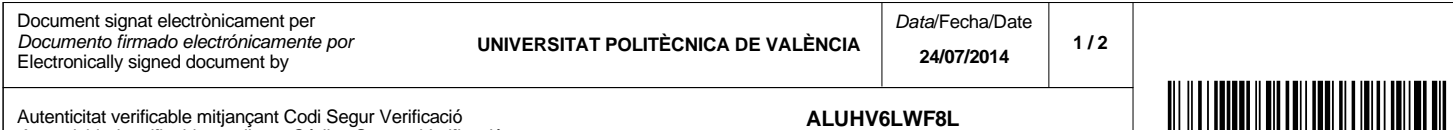

https://sede.upv.es/eVerificador

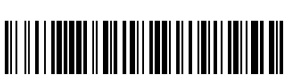

Autenticitat verificable mitjançant Codi Segur Verificació *Autenticidad verificable mediante Código Seguro Verificación* Original document can be verified by Secure Verification Code

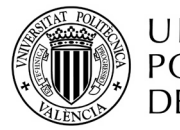

- 2. Manipulación 3D
- 3. Clasificación de técnicas de manipulación
- 5. Navegación en entornos virtuales
	- 1. Introducción
- 2. Clasificación por metáforas
- 6. Sistemas de control en entornos virtuales
	- 1. Introducción
	- 2. Clasificación
	- 3. Guías de diseño
- 7. Software en entornos de realidad virtual
	- 1. Proyección cónica y transformaciones
	- 2. Rasterización
	- 3. Técnicas comunes en la rasterización
- 8. Aplicaciones de la realidad virtual
	- 1. Introducción
	- 2. Realidad virtual y medicina
	- 3. Realidad virtual y rehabilitación
	- 4. Realidad virtual y entretenimiento / formación
	- 5. Realidad virtual y diseño de productos
	- 6. Realidad virtual en ingeniería de telecomunicaciones
- 9. Manejo de una aplicación para generar mundos virtuales
	- 1. Introducción a Brainstorm eStudio
	- 2. Carga y creación de objetos en Brainstorm eStudio
	- 3. Listas para generación de animaciones
	- 4. Listas para interacciones
	- 5. Funciones avanzadas de Brainstorm eStudio
	- 6. Aplicaciones prácticas

#### **9. Método de enseñanza-aprendizaje**

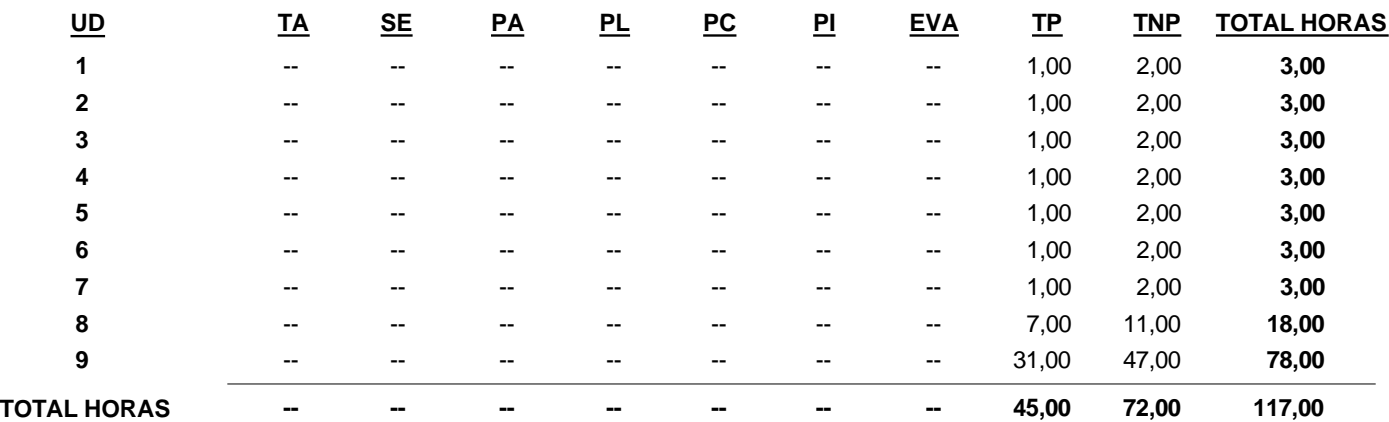

UD: Unidad Didáctica. TA: Teoría de Aula. SE: Seminario. PA: Práctica de Aula. PL: Práctica de Laboratorio. PC: Práctica de Campo. PI: Práctica de Informática. EVA: Actividades de Evaluación. TP: Trabajo Presencial. TNP: Trabajo No Presencial.

#### **10. Evaluación**

**Descripción Nº Actos** (02) Prueba escrita de respuesta abierta 1 100 **Peso (%)**

La asignatura se evaluará por medio de un examen final que deberá resolverse utilizando el software Brainstorm eStudio.

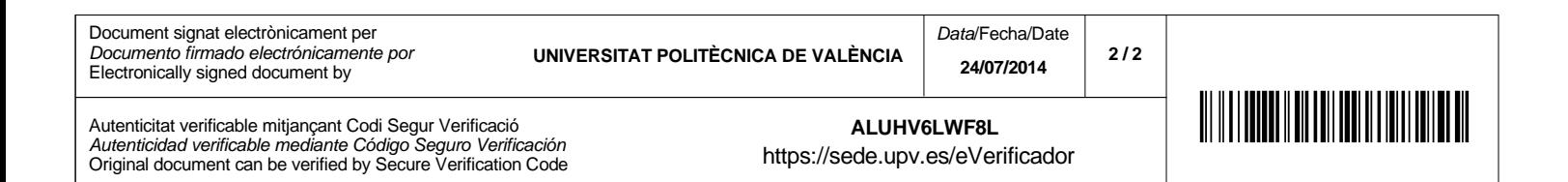

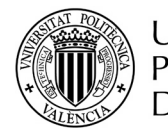

**Nombre:** ALEMÁN II **1.**

**Créditos:** 7,0 **--Teoría:** 3,0 **--Prácticas:** 4,0 **2.**

**Centro:** E.T.S.I. DE TELECOMUNICACIÓN

**Coordinador:** Gómez Perales, María José **3. Departamento:** LINGÜISTICA APLICADA

#### **4. Bibliografía**

DaF kompakt A1 : Deutsch als fremdsprache für erwachsene : kurs- und übungsbuch

#### **5. Descripción general de la asignatura**

El conocimiento de la lengua alemana es cada vez más importante para un estudiante y profesional de las telecomunicaciones. Por una parte, facilita al estudiante la estancia en una universidad alemana o austríaca con la ayuda de una beca Erasmus u otra ayuda, experiencia que le enriquece a nivel personal y amplia su comprensión y capacidad de interacción con otra(s) cultura(s). Por otra parte, buenos conocimientos de la lengua y cultura alemanas ofrecen a un ingeniero de telecomunicaciones mayores posibilides en el mercado de trabajo debido a la importancia que tiene Alemania en este campo tecnológico. Objetivos de la asignatura:

\*

- Ampliar y profundizar los conocimientos de la lengua general adquiridos en el curso de Alemán I
- Proporcionar a los alumnos estrategias de trabajo para comprender y practicar los dinstintos aspectos que componen la lengua
- Introducir el vocabulario y las estructuras básicas relacionadas con la especialidad

Las competencia y destrezas son las correspondientes a los niveles A 1 y A 2 establecidas por el Marco Común de Referenci Europeo de Lenguas que capacitan al estudiante para comprender frases y expresiones de uso frecuente relacionadas con áreas de experiencia que le son especialmente relevantes.

#### **6. Asignaturas previas o simultáneas recomendadas**

Prerrequisito:

Haber aprobado la asignatura Alemán I o acreditar conocimientos equivalentes.

#### **7. Objetivos de la asignatura - Resultados del aprendizaje**

#### **8. Unidades didácticas**

- 1. Freizeit, Hobbys und Sportarten
	- 1. Comprender anuncios sobre ofertas de tiempo libre
	- 2. Hablar sobre el tiempo libre, los hobbies y los deportes
- 2. Zimmersuche
	- 1. Comprender anuncios sobre viviendas
	- 2. describir y valorar espacios y estados de ánimo
- 3. Kleidung und Farben
	- 1. Comprender descripciones sobre prendas de ropa
	- 2. Comprender y formular propuestas e instrucciones de uso
- 4. Landeskunde
	- 1. Comprender y saber dar indicaciones sobre itinerarios
	- 2. Conocer usos y costumbres de los diferentes países de habla alemana

#### **9. Método de enseñanza-aprendizaje**

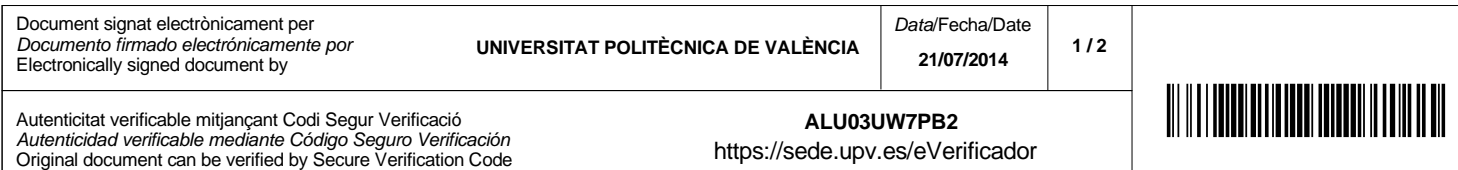

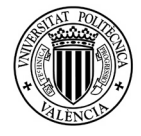

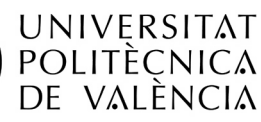

#### **9. Método de enseñanza-aprendizaje**

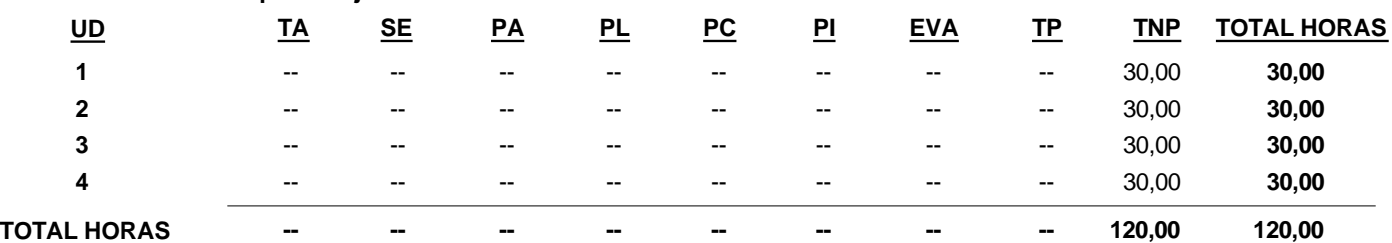

UD: Unidad Didáctica. TA: Teoría de Aula. SE: Seminario. PA: Práctica de Aula. PL: Práctica de Laboratorio. PC: Práctica de Campo. PI: Práctica de Informática. EVA: Actividades de Evaluación. TP: Trabajo Presencial. TNP: Trabajo No Presencial.

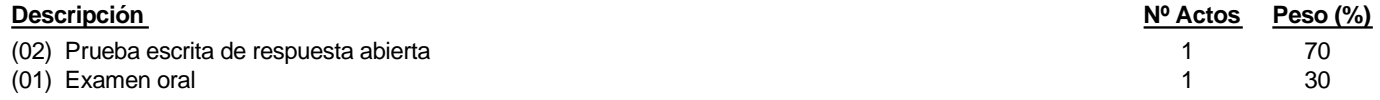

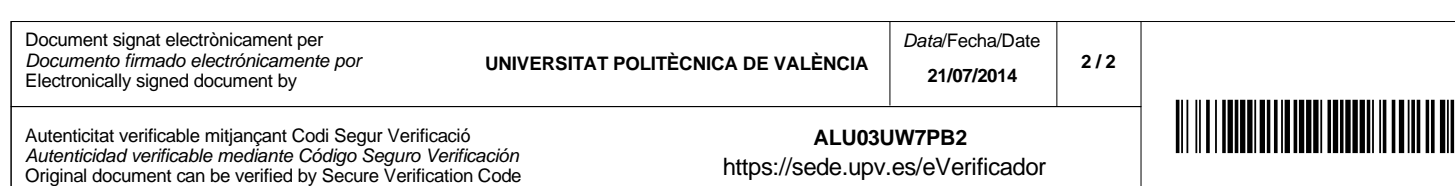

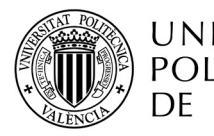

**Nombre:** FRANCÉS - II (V2) **1.**

**Créditos:** 6,0 **--Teoría:** 2,0 **--Prácticas:** 4,0 **2.**

**Centro:** E.T.S.I. DE TELECOMUNICACIÓN

**Coordinador:** Lence Guilabert, María Ángeles **3. Departamento:** LINGÜISTICA APLICADA

#### **4. Bibliografía**

#### **5. Descripción general de la asignatura**

Francés II parte de los conocimientos adquiridos en Francés I, revisándolos y afianzándolos. Desde las situaciones de comunicación básicas, se irán introduciendo nuevas estructuras que permitan al estudiante expresarse en situaciones cada vez más complejas y relacionadas con su vida académica y profesinal.

#### **6. Asignaturas previas o simultáneas recomendadas**

Es requisito previo haber cursado al menos 60 horas de francés. Se recomienda pues cursar Francés I (código 5309) antes de matricularse en Francés II, a no ser que el estudiante demuestre haber cursado esas horas en otro centro de enseñanza.

#### **7. Objetivos de la asignatura - Resultados del aprendizaje**

#### **8. Unidades didácticas**

1. Module 3: Agir dans l'espace Unité 7: C'est où? Unité 8: N'oubliez pas! Unité 9: Belle vue sur la mer! 2. Module 4: Se situer dans le temps Unité 10: Quel beau voyage! Unité 11: Oh! Joli! Unité 12: Et après?

#### **9. Método de enseñanza-aprendizaje**

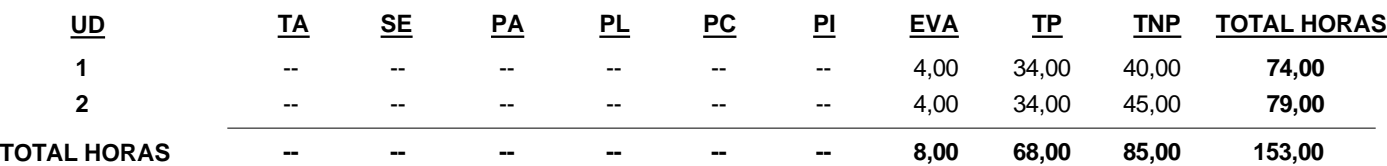

UD: Unidad Didáctica. TA: Teoría de Aula. SE: Seminario. PA: Práctica de Aula. PL: Práctica de Laboratorio. PC: Práctica de Campo. PI: Práctica de Informática. EVA: Actividades de Evaluación. TP: Trabajo Presencial. TNP: Trabajo No Presencial.

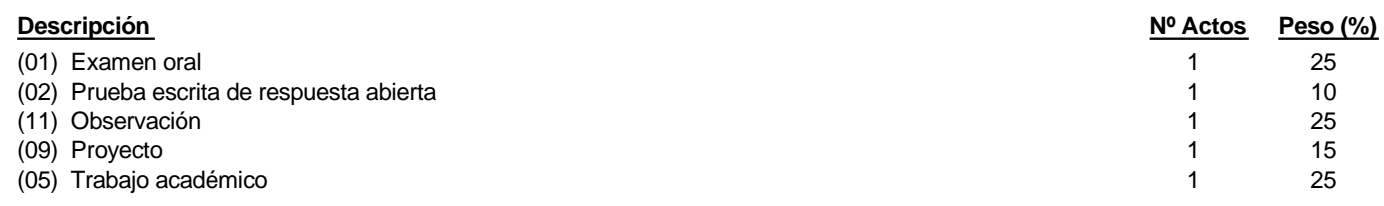

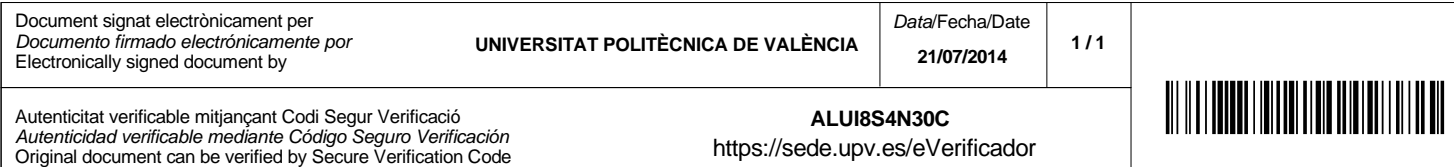

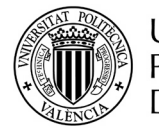

# **GUIA DOCENTE 2014-2015**

**Nombre: PROYECTOS ASISTIDOS POR ORDENADOR 1.**

**Créditos:** 4,5 **--Teoría:** 2,0 **--Prácticas:** 2,5 **2.**

**Centro:** E.T.S.I. DE TELECOMUNICACIÓN

**Coordinador:** Rey Solaz, Beatriz **3. Departamento:** INGENIERÍA GRÁFICA

#### **4. Bibliografía**

Diseño Asistido por Ordenador con Autocad AutoCAD 2010 : curso de iniciación

#### **5. Descripción general de la asignatura**

La asignatura de Proyectos Asistidos por Ordenador es una asignatura optativa de la titulación de Ingeniero/a de Telecomunicación. Cuando un ingeniero/a de esta titulación tiene que diseñar un sistema de telecomunicación, habitualmente tiene que acompañar el diseño con una información gráfica en forma de planos y esquemas que complete o facilite la descripción del mismo. En esta asignatura, se pretende que el alumno/a sea capaz de utilizar una herramienta de Diseño Asistido por Ordenador (CAD) y de generar planos y esquemas de proyectos de telecomunicaciones utilizando esta herramienta. La asignatura se centra especialmente en uno de los proyectos más habituales entre los titulados de esta carrera: el Proyecto de Infraestructura Común de Telecomunicaciones (ICT).

#### **6. Asignaturas previas o simultáneas recomendadas**

No se requieren conocimientos previos. Se asume que el alumno/a no ha trabajado nunca con programas de diseño asistido por ordenador ni tiene conocimientos previos acerca de los proyectos de Infraestructura Común de Telecomunicaciones.

## **7. Objetivos de la asignatura - Resultados del aprendizaje**

#### (E) Planificar y gestionar el desarrollo de un proyecto de comunicaciones basándose en los conceptos de ciclo de vida de un proyecto. (E) Interpretar la legislación, normalización, y regulación de las telecomunicaciones. (E) Aplicar técnicas de modelado y dimensionado de sistemas de telecomunicación. (E) Diseñar y desplegar infraestructuras comunes de telecomunicaciones. Necesaria (3) Necesaria (3) Indispensable (4) **Competencia Nivel**

#### **8. Unidades didácticas**

- 1. Introducción a los sistemas CAD
	- 1. Descripción de un sistema CAD
	- 2. Fundamentos de AutoCAD
	- 3. Estructura del editor de dibujo
	- 4. Ejecución de comandos
	- 5. Establecimiento de un entorno de trabajo
- 2. Dibujo de entidades
	- 1. Dibujo de objetos básicos
	- 2. Textos
	- 3. Dibujo con precisión
	- 4. Selección de objetos
	- 5. Copias y desplazamientos de objetos
	- 6. Cambio de tamaño de objetos
	- 7. Otras herramientas de edición y gestión del dibujo
	- 8. Consulta de propiedades de objetos
	- 9. Acotaciones
	- 10. Capas

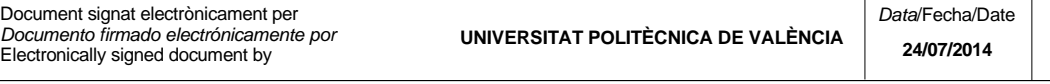

**1 / 2**

Navarro Jover, José Manuel

Molero, Josep

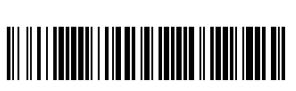

Autenticitat verificable mitjançant Codi Segur Verificació *Autenticidad verificable mediante Código Seguro Verificación* Original document can be verified by Secure Verification Code

**ALUG3ZW7TLY** https://sede.upv.es/eVerificador Indispensable (4)

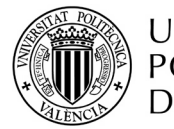

- 11. Sombreados
- 3. Bloques y referencias externas
	- 1. Creación de bloques
	- 2. Inserción de bloques
	- 3. Inserción de un archivo de dibujo como bloque
	- 4. Inserción múltiple de un bloque
	- 5. Creación de archivos de dibujo a partir de un bloque
	- 6. Edición de bloques
	- 7. Referencias a otros archivos de dibujo
	- 8. Uso de AutoCAD Design Center para el trabajo con bloques

#### 4. Configuración de la impresión

- 1. Configurar un dispositivo de trazado
- 2. Configuración de presentaciones
- 3. Guardado de una configuración de página
- 4. Trabajo en la ficha de presentación
- 5. Uso de plantillas de presentación
- 6. Trazado de dibujos
- 7. Comentarios generales acerca del uso de escalas
- 8. Estilos de trazado
- 9. Ejemplo práctico: conversión a formato PDF
- 5. Planos de proyectos de Infraestructuras Comunes de Telecomunicaciones
	- 1. Legislación sobre ICT
	- 2. Uso de librerías de símbolos para proyectos de ICT
	- 3. Flujo de trabajo para la realización de los planos de un proyecto de ICT
	- 4. Plano general de situación del edificio
	- 5. Plano de instalación de servicios de ICT en la planta tipo
	- 6. Esquema general de la infraestructura proyectada para el edificio
	- 7. Esquema de principio de la instalación de radiodifusión sonora y televisión

8. Esquemas de principio de cada red de acceso a los servicios de telecomunicaciones de telefonía disponible al público y de banda ancha

## **9. Método de enseñanza-aprendizaje**

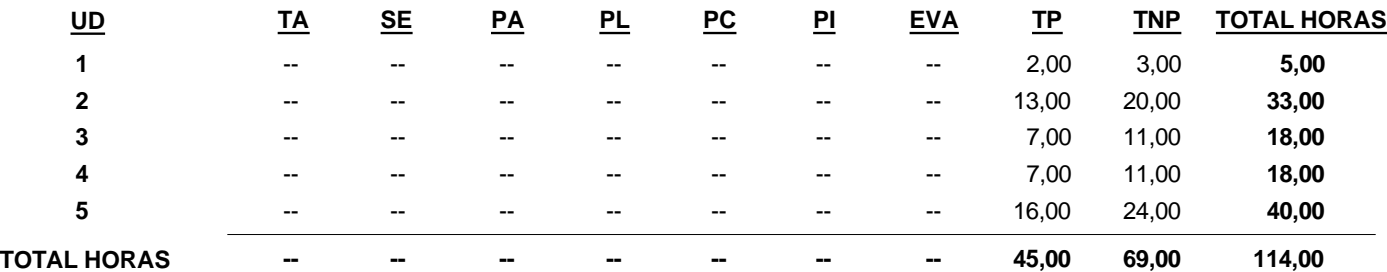

UD: Unidad Didáctica. TA: Teoría de Aula. SE: Seminario. PA: Práctica de Aula. PL: Práctica de Laboratorio. PC: Práctica de Campo. PI: Práctica de Informática. EVA: Actividades de Evaluación. TP: Trabajo Presencial. TNP: Trabajo No Presencial.

## **10. Evaluación**

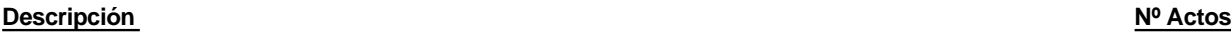

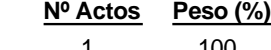

(02) Prueba escrita de respuesta abierta

La asignatura se evaluará por medio de un examen final que deberá resolverse utilizando el software AutoCAD.

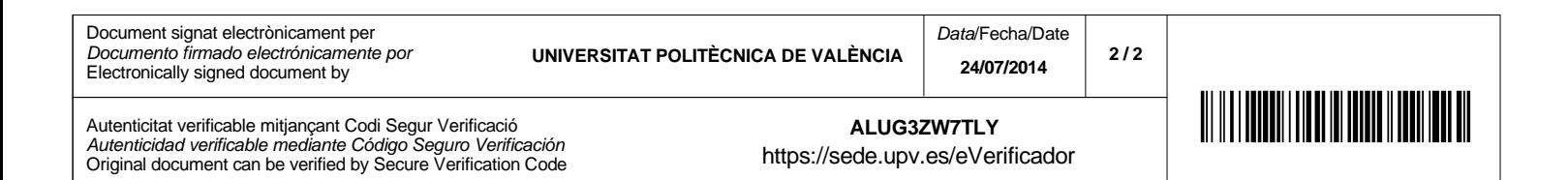

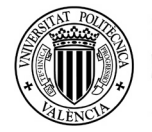

## **GUIA DOCENTE 2014-2015**

- **Nombre:** RELATIVIDAD CON APLICACIONES PARA INGENIEROS DE TELECOMUNICACIÓN **1.**
- **Créditos:** 4,5 **--Teoría:** 3,0 **--Prácticas:** 1,5 **2.**

**Centro:** E.T.S.I. DE TELECOMUNICACIÓN

**Coordinador:** Tung, Michael Ming-Sha **3. Departamento:** MATEMATICA APLICADA

#### **4. Bibliografía**

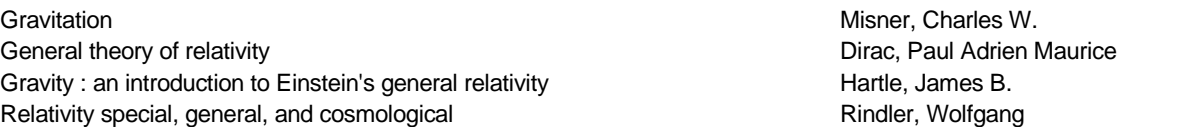

#### **5. Descripción general de la asignatura**

A pesar de la genialidad de las teorías y transcendencia de la obra de Albert Einstein, estas siguen siendo un mito desconocido. Esta asignatura intenta contrarrestar esta impresión, presentando las dos teorías de la relatividad, especial y general, desde sus comienzos históricos hasta sus repercusiones más actuales. A parte del desarrollo teórico, la misma se enfoca en aplicaciones prácticas de relevante importancia en Telecomunicaciones, Aeronautica y otros campos.

#### **6. Asignaturas previas o simultáneas recomendadas**

Cálculo Diferencial \* Análisis Vectorial \* Ecuaciones Diferenciales \* Matemáticas \* Electrodinámica

#### **7. Objetivos de la asignatura - Resultados del aprendizaje**

#### **8. Unidades didácticas**

- 1. Desarrollo Histórico de la Teoría de Relatividad
- 2. Breve Introducción a la Teoría Especial de Relatividad
- 3. Fundamentos Físicos de la Relatividad General
- 4. Espacios de Riemann
- 5. Ecuaciones de la Teoría de la Gravedad y Soluciones Simétricas
- 6. Aplicaciones a GPS y Satélites La Teoría en el Sistema Solar y Terrestre

#### **9. Método de enseñanza-aprendizaje**

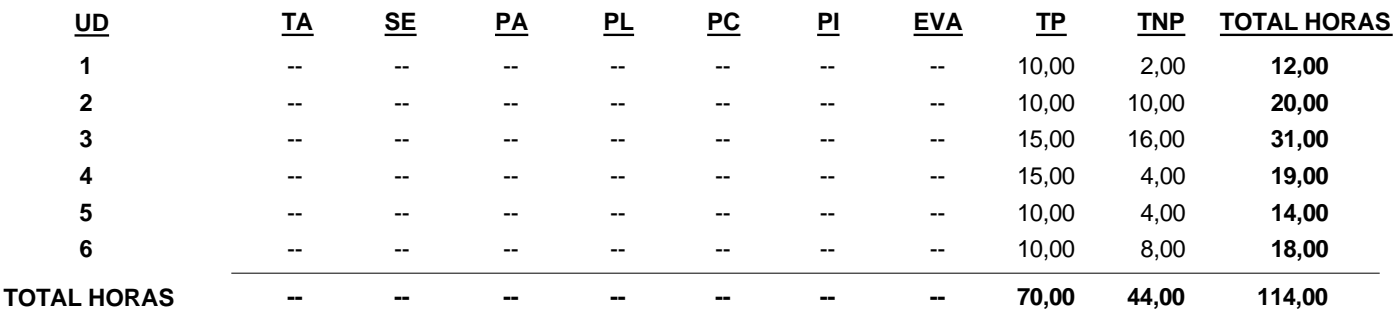

UD: Unidad Didáctica. TA: Teoría de Aula. SE: Seminario. PA: Práctica de Aula. PL: Práctica de Laboratorio. PC: Práctica de Campo. PI: Práctica de Informática. EVA: Actividades de Evaluación. TP: Trabajo Presencial. TNP: Trabajo No Presencial.

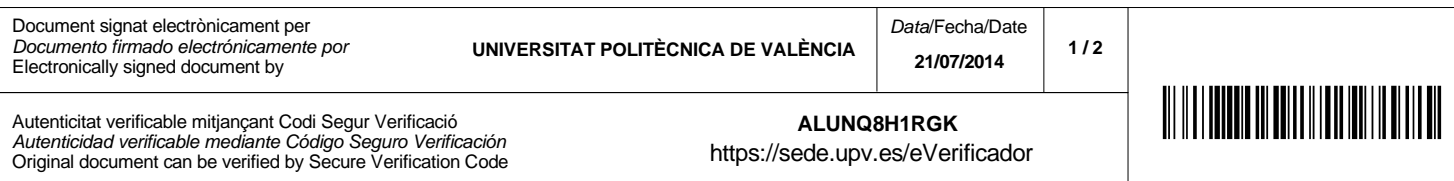

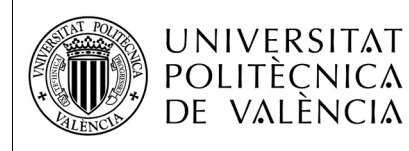

# **GUIA DOCENTE 2014-2015**

## **10. Evaluación**

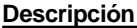

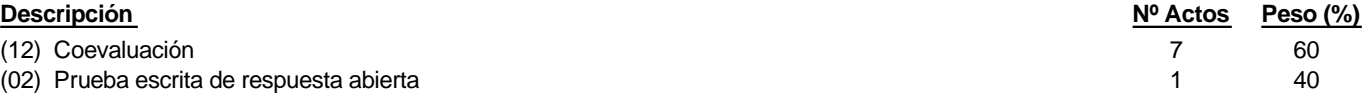

Los tests (de 15 o 30 minutos) se realizan una vez por semana con la finalidad de comprobar el nivel de apredizaje de los alumnos.

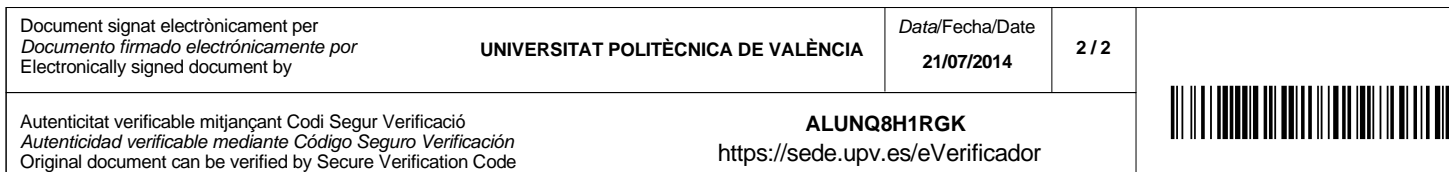

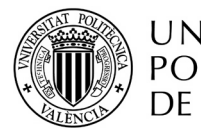

**Name:** SECURITY OF CRYPTOGRAPHIC INFORMATION (V2) **1.**

**Credits:** 6,0 **--Theory:** 4,5 **--Ptracthics:** 1,5 **2.**

**Center:** SCHOOL OF TELECOMMUNICATIONS ENGINEERING

**Coordinador:** Roca Martinez, Alicia **3. Departament:** APPLIED MATHEMATICS

#### **4. Bibliography**

#### **5. Subject's general description**

The subject intends to be an overview of the main important cryptosystems used nowadays in order to maintain electronic information save, and its principal applications. The cryptographic services which guaranty the safety of the electronic information are essentially stated in terms of providing Confidentiality, Authenticity, Integrity of data and Accessibility to the information.

No precise previous knowledge is required to follow this subject.

The subject is lectured in English.

#### **6. Pre or co-requisites**

No precise previous knowledge is required. As a subject placed in the last part of the Telecommunication studies, the ability of analysing a problem or an algorithm is supposed on the side of the student. Basic knowledge of integers, polynomials and probability will be welcome.

In the laboratory activities some algorithms have to be programmed. Certain command of a programming language is required, in particular of MATLAB or JAVA.

#### **7. Obtectives for the course - Student outcomes**

#### **8. Teaching units**

- 1. Security of the information. Cryptography.
- 2. Stream ciphers.
- 3. Block ciphers. Symmetric block Cyphers.
- 4. Mathematical background.
- 5. Public key cryptography.
- 6. Elliptic public key cryptosystems.
- 7. Implementations. Applications.

#### **9. Teaching and learning methodologies**

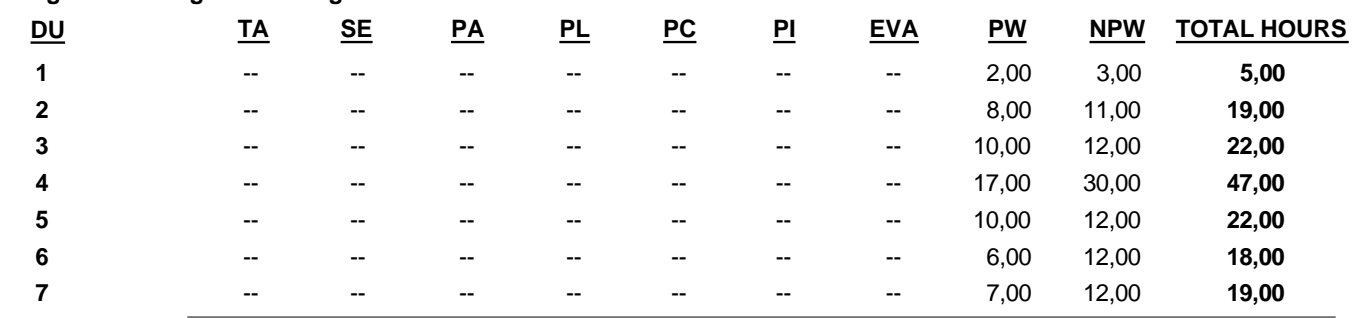

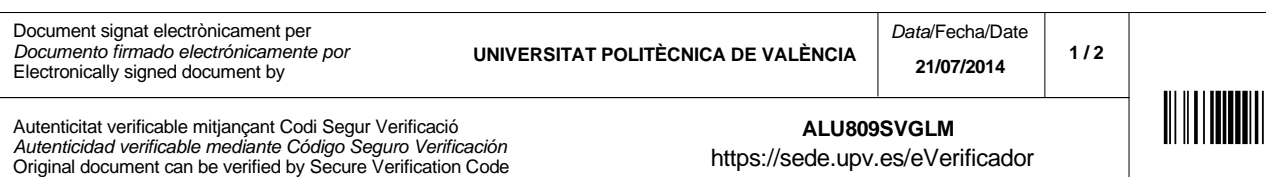

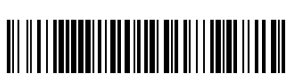

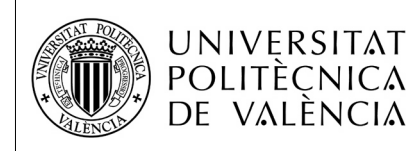

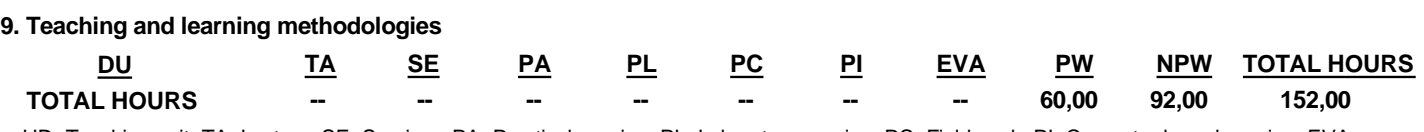

UD: Teaching unit. TA: Lecture. SE: Seminar. PA: Practical session. PL: Laboratory session. PC: Field work. PI: Computer based session. EVA: Evaluation activities. TP: Contact hours. TNP: Non-contact hours.

#### **10. Evaluation**

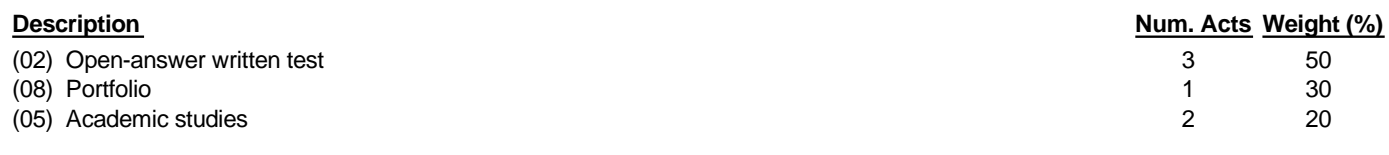

The subject is structured in three parts: the theoretical part which is developed in classroom, the implementation of the algorithms in the computer laboratory and the development by the student of some topics related to the subject and presented in classroom.

The evaluation of the student depends on the three

items: The theoretical part will be evaluated with two controls during the term and a final exam. The laboratory activities will be evaluated with the laboratory performances and through the programs delivered, or through a final exam in laboratory. The class presentations will be evaluated taking into account the quality of the presentation (contents, proper presentation).

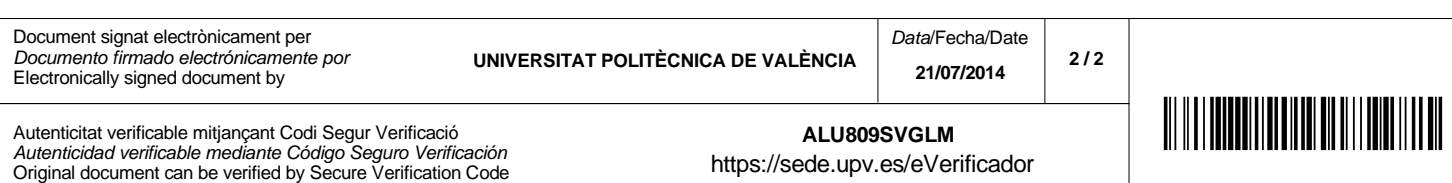